## Практическая работа 6 Программирование разветвляющихся алгоритмов

#### Цель занятия

разработки Получить практические навыки модулей  $\mathbf{c}$ разветвляющимся алгоритмом

#### Перечень оборудования и программного обеспечения

- Персональный компьютер
- Microsoft Office (Word, Visio)
- Microsoft Visual Studio 2010

#### Краткие теоретические сведения

#### Оператор условия (if)

Условные операторы позволяют осуществить ветвление алгоритма и делают возможность выбрать для выполнения один из операторов.

Синтаксис оператора if можно представить следующим образом:

if (выражение лог типа) оператор; //сокращенная форма if (выражение лог типа) оператор1; else оператор2; // полная форма Блок-схема оператора if (показаны сокращённая и полная формы)

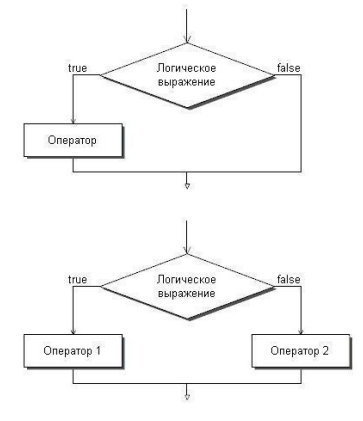

В выражении должен получаться результат, имеющий логический тип. Если результатом выражения является истинное значение (True), то выполняется оператор, следующий за условием в скобках. Если результатом выражения является значение False и присутствует ключевое слово else, то выполнятся оператор, следующий за ключевым словом else. Если ключевое никакой оператор слово else отсутствует, **TO** He выполняется. <sub>B</sub> предшествующем else операторе точка с запятой указывается. В общем случае ключевое слово else связывается с ближайшим ключевым словом if, которое еще не связано с ключевым словом else. Если вместо указанных

операторов1,2 требуется выполнить несколько операторов используются операторные скобки {}.

# **Пример 1:**

```
if (x < 1.5)z = z + y;else
     z = 3.4;
```
# **Пример 2:**

if  $(a > b)$ if  $(b > c) b = b + 1$ ; else  $b = b - 1$ ; else  $b = b - 1$ ;

# **Пример 3:**

if  $(a > b)$ if  $(b > c) b = b + 1$ ; else; else  $b = b - 1$ ;

# **Пример 4:**

```
if (a>b) {
      if (b>c) b=b+1;
       else b=b-1;
      c=c+b+1;
       }
else {
    c=0;
     a=1;
    b=2;
    }
```
# **Пример 5:**

```
if (a > b); else
    if (b > c); else b = b + 1;
```
**Пример 6:** Даны две переменные целого типа: A и B. Если их значения не равны, то присвоить каждой переменной большее из этих

значений, а если равны, то присвоить переменным нулевые значения. Вывести новые значения переменных A и B.

```
int A, B; string s;
 Console.Write("Введите A=");
s =Console.ReadLine();
A =Convert.ToInt32(s);
Console.Write("Введите В=");
s =Console.ReadLine();
B =Convert.ToInt32(s);
if (A := B)if (A > B) B = A;
  else A = B;
else { A = 0; B = 0; }
```
Console. WriteLine(" $A = \{0\}$  B= $\{1\}$ ", A, B); Console.ReadKey();

**Пример 7:** Даны a,b,c - коэффициенты квадратного уравнения. Получить корни уравнения.

Double a, b, c, D, x1, x2; string s;  $//$ Описываем переменные Console.Write("Введите A="); //Выдаём приглашение для ввода a s = Console.ReadLine $()$ ; //Вводим строку s  $a =$ Convert.ToDouble(s); //Преобразовываем строку в а Console.Write("Введите B="); //Выдаём приглашение для ввода b s = Console.ReadLine(); //Вводим строку s<br>b = Convert.ToDouble(s); //Преобразовывае  $\sqrt{\Pi}$ реобразовываем строку в b Console.Write("Введите C="); //Выдаём приглашение для ввода c s = Console.ReadLine(); //Вводим строку s  $c =$  Convert. ToDouble(s); //Преобразовываем строку в с  $D = Math. Pow(b, 2) - 4 * a * c$ ; //Определяем дискриминант if (D > 0) // если дискриминант положительный будет два корня {  $x1 = (-b + \text{Math.Sqrt}(D))/2/a;$  $x2 = (-b - \text{Math.Sqrt}(D))/2/a;$ Console.WriteLine("Два действительных корня x1={0}, x2={1}", x1, x2); } else if (D == 0) //если дискриминант равен нулю будет всего один корень {  $x1 = -b / 2 / a;$  Console.WriteLine("Единственный действительный корень  $x=[0]'$ , x1);

```
 }
        else //все остальные случаи ,
        { //т.е. дискриминант отрицательный - решений нет
          Console.WriteLine("Действительных корней нет");
 }
```
Console.ReadKey();

## **Оператор варианта (switch)**

Оператор варианта switch состоит из выражения (переключателя) и списка операторов, каждому из которых предшествует одна или более констант (они называются константами выбора) или ключевое слово default. Все константы выбора предваряются ключевым словом case, должны быть уникальными и иметь тип, совместимый с типом переключателя.

**Пример 1:** Выдать введённое число в словесной интерпретации

```
int A; string s;
Console.Write("Введите A=");
s =Console.ReadLine();
A = Convert.Tolnt32(s);
```

```
switch (A)
\{case 1: Console.WriteLine("Один"); break;
case 2: Console.WriteLine("Два"); break;
case 3: Console.WriteLine("Три"); break;
case 4: Console.WriteLine("Четыре"); break;
default: Console.WriteLine("Остальные числа"); break;
}
```
Блок-схема оператора варианта switch

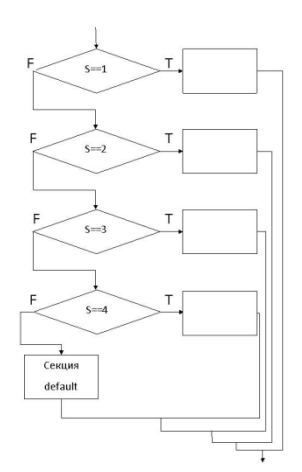

Управление передается оператору case, совпадающему со значением оператора switch. Оператор switch может включать любое количество экземпляров case, но два оператора case не могут иметь одинаковое значение. Выполнение текста оператора начинается с выбранного оператора и продолжается до тех пор, пока оператор break не передаст управление за пределы текста case. Оператор перехода, такой как break, требуется после каждого блока case, включая последний блок, вне зависимости от того, какой из двух операторов — case или default — там использован.

**Пример 2:** Случай с неявным проваливанием (отсутствием значений)

```
int A; string s;
Console.Write("Введите A=");
s =Console.ReadLine();
A = Convert. ToInt 32(s);
switch (A)
{
           case 1: Console.WriteLine("Один"); break;
           case 2: Console.WriteLine("Два"); break;
           case 3: Console.WriteLine("Три"); break;
           case 4: Console.WriteLine("Четыре"); break;
           case 5:
           case 6:
           case 7:
           case 8:
           case 9:
           case 10: Console.WriteLine("Число от 5 до 10"); break;
           default: Console.WriteLine("Остальные числа"); break;
        }
        Console.ReadKey();
```
Если ни одно выражение case не совпадает со значением оператора switch, управление передается операторам, следующим за необязательной подписью default. Если подписи default нет, то управление передается за пределы оператора switch.

## **Пример 3:**

```
Console.WriteLine("Какой кофе выбираете?: 1=Малый 2=Средний 
3=Большой");
       Console. Write("Выберите вариант (1, 2 или 3): ");
       string s = Console. ReadLine();
       int n = Convert. ToInt 32(s);
       int \text{cost} = 0;
        switch (n)
```

```
case 1: cost = cost + 25; break;
case 2: \text{cost} = \text{cost} + 40; break; ;
case 3: cost = cost + 50; break; ;
default:
```
Console. WriteLine("Неправильный выбор. Пожалуйста выбирайте 1, 2 или 3");

```
break;
ł
if (cost != 0)\{Console.WriteLine("Кофе будет стоить {0}", cost);
  Console.ReadKey():
\left\{ \right\}
```
## Задания

 $\{$ 

1 Изучить теоретические сведения и задание к работе

В соответствии с вариантом задания разработать консольное  $\overline{2}$ приложение.

 $\mathfrak{Z}$ Создать форму с фрагментом теста по варианту, используя радиокнопки.  $\mathbf{C}$ помощью оператора варианта обработать ответы пользователя.

## Порядок выполнения работы (Пример выполнения)

Задание 2

#### Исходные данные:

Дано четырехзначное число. Проверить истинность высказывания: «Данное число читается одинаково слева направо и справа налево».

## Решение:

Для того, чтобы число читалось одинаково слева направо и наоборот, должны совпадать первая и четвертая цифры, а также вторая и третья. Необходимо выделить цифры из числа для сравнения:

 $2592 = 2000 + 500 + 90 + 2 = 2 \cdot 1000 + 5 \cdot 100 + 9 \cdot 10 + 2$ 

В общем виде: tcde = t · 1000 + c · 100 + d · 10 + e, тогда

 $t = t$ cde / 1000  $c = t$ cde /100 –10<sup>\*</sup>t  $d = t$ cde /10 –100 \* $t$  –10 \* c  $e = t cde - 1000 * t - 100 * c - 10 * d$ 

1 Алгоритм в графическом виде:

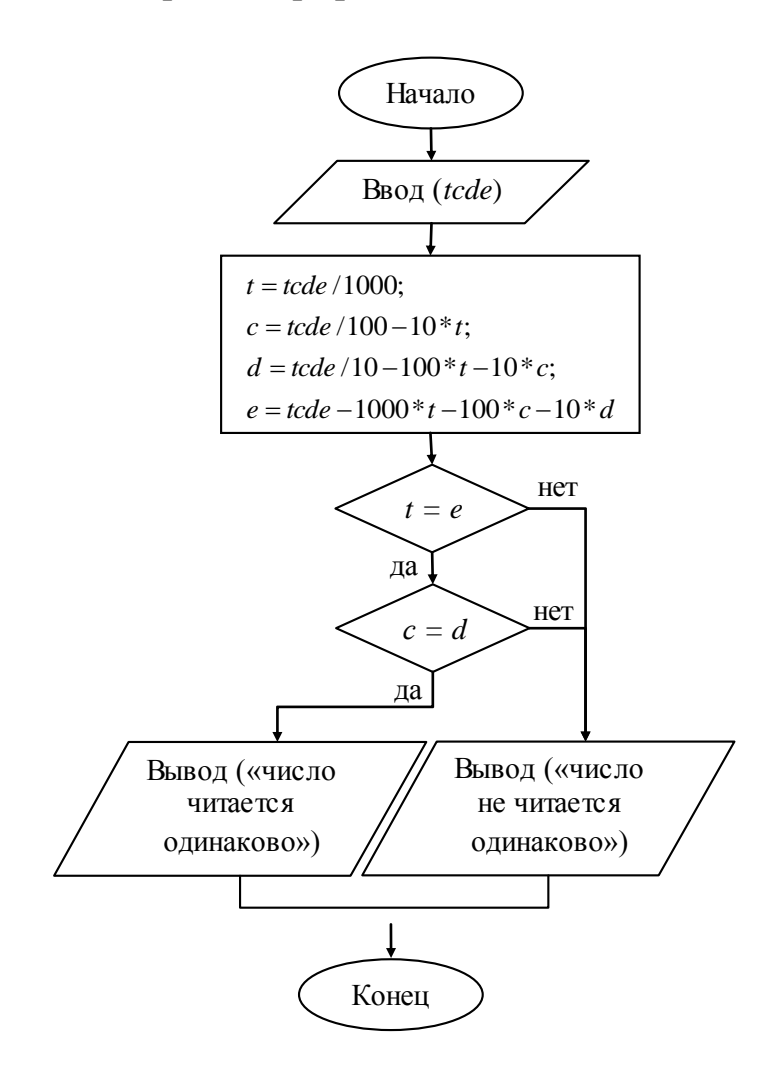

2 Текст программы.

int tcde = Convert.ToInt32(Console.ReadLine()); int  $t = t$ cde / 1000; int c = tcde / 100 - t  $*$  10; int  $d = t$ cde / 10 -  $t * 100$ -c\*10; int e = tcde - t \* 1000-c \* 100-d \* 10; if(t==е && c==d) Console.WriteLine("число читается одинаково"); else Console. WriteLine("число не читается одинаково"); Console.ReadKey();

3 VisualStudio.

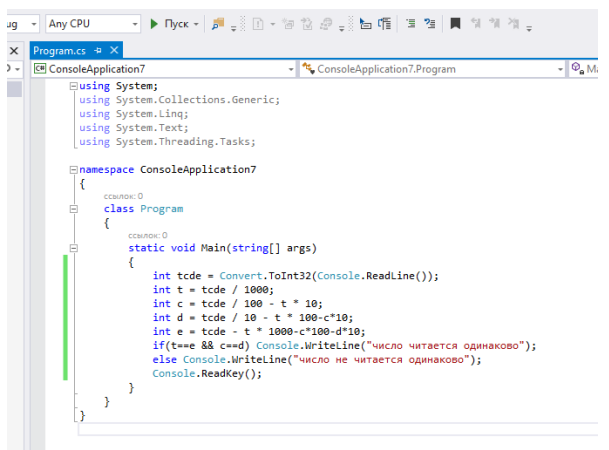

4 Результаты работы программы:

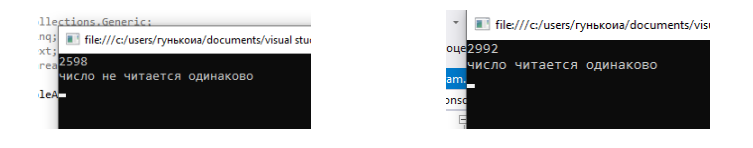

**Задание 3**

## **Исходные данные:**

**3** На рисунке изображены круги Эйлера, иллюстрирующие следующую операцию над множествами А и В **А В**

A)  $A \cup B$ ;  $B)$   $A \cap B$ ; C)  $A \setminus B$ ;  $D)$   $A\Delta B$ ;  $E) ~ ~ ~ \sim A$ 

## **Решение:**

1 Интерфейс формы в VisualStudio

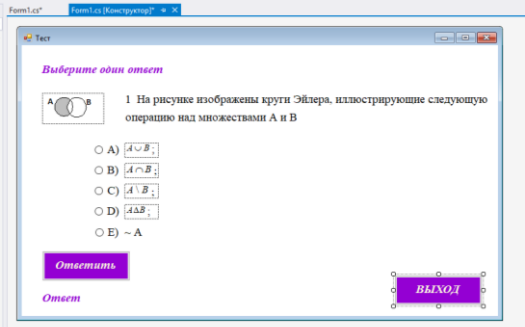

2 Код программы в VisualStudio

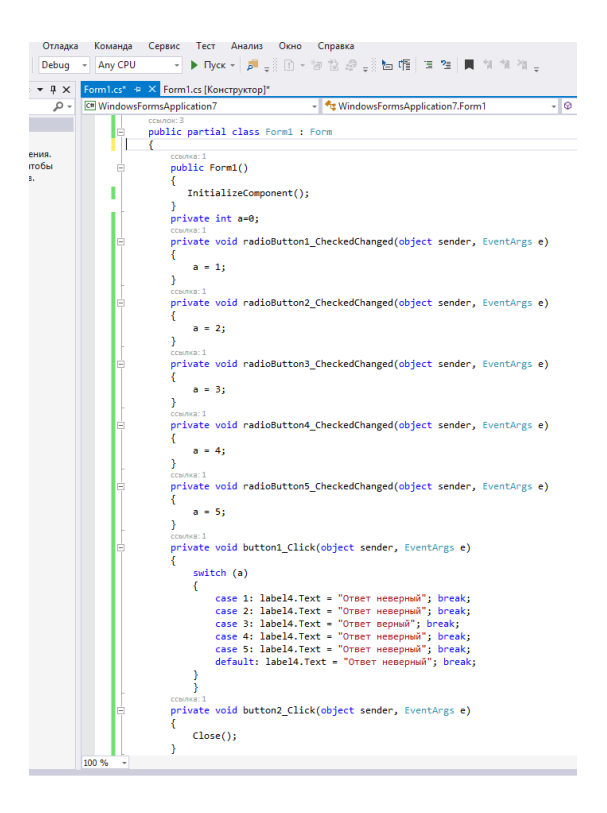

3 Результат работы программы:

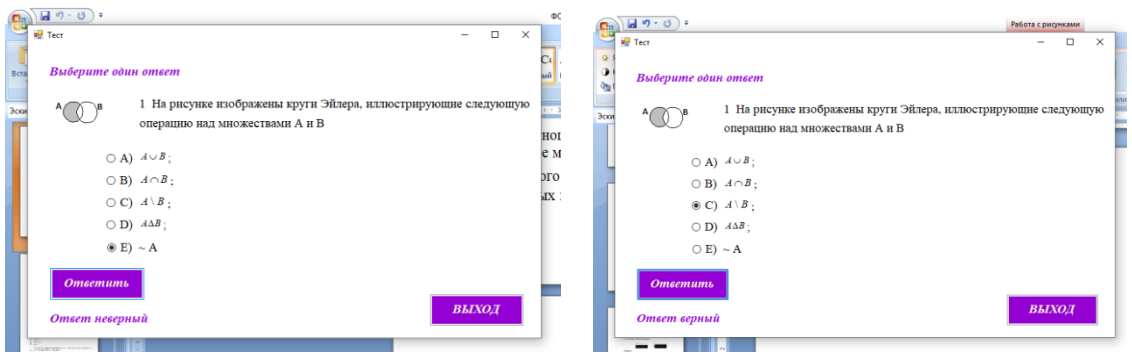

## **Содержание отчета**

- Название работы
- Цель работы
- Технические средства обучения
- Задания (условия задач)
- Порядок выполнения работы
- Ответы на контрольные вопросы
- Вывод

## **6 Варианты к практической работе:**

## **Задание 2**

1 Даны числа x, y. Проверить истинность высказывания: «Точка с координатами *( x, y )* лежит во второй координатной четверти».

2 Даны числа *x, y.* Проверить истинность высказывания: «Точка с координатами *( x, y )* лежит в четвертой координатной четверти».

3 Даны числа *x, y.* Проверить истинность высказывания: «Точка с координатами *( x, y )* лежит во второй или третьей координатной четверти».

4 Даны числа *x, y.* Проверить истинность высказывания: «Точка с координатами *( x, y )* лежит в первой или третьей координатной четверти».

5 Даны два целых числа: *A, B.* Проверить истинность высказывания: «Справедливы неравенства  $A > 2$  и  $B < 3$ ».

6 Даны два целых числа: A, B. Проверить истинность высказывания: «Справедливы неравенства  $A > 0$  или  $B < -2$ ».

7 Даны три целых числа: A, B, C. Проверить истинность высказывания: «Справедливо двойное неравенство *A* < *B* < *C».*

8 Даны три целых числа: *A, B, C.* Проверить истинность высказывания: «Число *B* находится между числами *A* и *C».*

9 Даны три целых числа: *A, B, C.* Проверить истинность высказывания: «Каждое из чисел *A, B, C* положительное».

10 Даны три целых числа: *A, B, C.* Проверить истинность высказывания: «Хотя бы одно из чисел *A, B, C* положительное».

11 Даны три целых числа: *A, B, C.* Проверить истинность высказывания: «Ровно одно из чисел *A, B, C* положительное».

12 Даны три целых числа: A, B, *C.* Проверить истинность высказывания: «Ровно два из чисел A, B, *C* являются положительными».

13 Проверить истинность высказывания: «Среди трех данных целых чисел есть хотя бы одна пара совпадающих».

14 Проверить истинность высказывания: «Среди трех данных целых чисел есть хотя бы одна пара взаимно противоположных».

15 Дано трехзначное число. Проверить истинность высказывания: «Все цифры данного числа различны».

16 Дано трехзначное число. Проверить истинность высказывания: «Цифры данного числа образуют возрастающую последовательность».

17 Дано трехзначное число. Проверить истинность высказывания: «Цифры данного числа образуют убывающую последовательность».

18 Дано целое число. Если оно является положительным, то прибавить к нему 1; если отрицательным, то вычесть из него 2; если нулевым, то заменить его на 10. Вывести полученное число.

19 Даны три целых числа. Найти количество положительных чисел в исходном наборе.

20 Даны три целых числа. Найти количество отрицательных чисел в исходном наборе.

21 Даны два числа. Если их значения не равны, то присвоить каждому сумму этих значений, а если равны, то присвоить числам нулевые значения. Вывести новые значения А и В.

22 Даны два числа. Если их значения не равны, то присвоить каждому большее из этих значений, а если равны, то присвоить числам нулевые значения. Вывести новые значения А и В.

23 Даны три числа. Найти наименьшее из них.

24 Даны три числа. Найти среднее из них (то есть число, расположенное между наименьшим и наибольшим).

25 Даны три числа. Вывести вначале наименьшее, а затем наибольшее из ланных чисел.

26 Даны два целых числа: А, В. Проверить истинность высказывания: «Справедливы неравенства  $A > 10$  и  $B < 0$ ».

27 Даны два целых числа: А, В. Проверить истинность высказывания: «Справедливы неравенства  $A > 0$  и  $B < -3$ ».

28 Даны три числа. Найти наибольшее из них.

29 Даны два целых числа: А, В. Проверить истинность высказывания: «Справедливы неравенства  $A > 5$  и  $B < -5$ ».

30 Даны два целых числа: А, В. Проверить истинность высказывания: «Справедливы неравенства  $A > 1$  и  $B < -3$ ».

## Залание 3

1 Какая логическая операция представлена в таблице истинности?

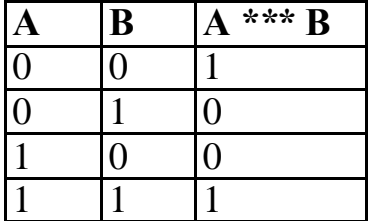

А) дизъюнкция;

В) конъюнкция;

С) инверсия;

D) эквивалентность;

Е) штрих Шеффера

2 Какая логическая операция представлена в таблице истинности?

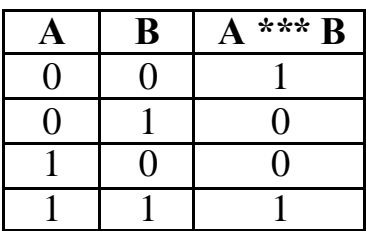

А) дизъюнкция;

В) конъюнкция;

С) инверсия;

- D) эквивалентность;
- Е) стрелка Пирса

3 На рисунке изображено отображение  $f: X \rightarrow Y$ , которое является

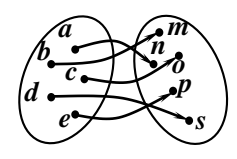

А) биекцией;

В) сюръекцией;

С) инъекцией;

D) не является функцией

4 На рисунке изображено отображение  $f: X \rightarrow Y$ , которое является

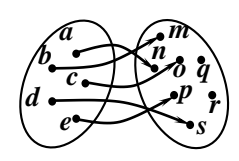

А) биекцией;

В) сюръекцией;

С) инъекцией;

D) не является функцией

5 Для какого из указанных значений Х истинно высказывание  $\overline{(X>3) \rightarrow (X>4)}$ ?

- A) 1;
- $B)$  2;
- $C)$  3;
- D)  $4$

6 Укажите, какое логическое выражение равносильно выражению  $(X \to Y) \wedge (\overline{Y} \to X)$ 

A)  $Y \rightarrow X$ ;  $B) X$  $C)$   $\overline{Y} \rightarrow X$ ; D)  $\overline{Y}$ .

Символом F обозначено одно из указанных ниже логических  $\overline{7}$ выражений от трех аргументов: Х, Ү, Z. Дан фрагмент таблицы истинности выражения F.

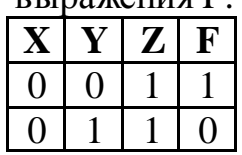

#### $1 \mid 1 \mid 0$  $\mathbf{1}$

Какое выражение соответствует F?

- A)  $X \vee \overline{Y} \vee \overline{Z}$ ;
- B)  $\overline{X} \wedge \overline{Y} \vee \overline{Z}$ ;
- C)  $\overline{X} \vee Y \vee \overline{Z}$ ;
- D)  $X \wedge Y \vee \overline{Z}$

Укажите, какое логическое выражение равносильно выражению 8  $(\overline{A} \wedge B) \vee C$ 

- A)  $A \wedge \overline{B} \vee \overline{C}$ ;
- B)  $A \vee \overline{B} \vee C$ ;
- C)  $A \wedge \overline{B} \vee C$ ;
- D)  $A \vee \overline{B} \vee \overline{C}$

9 Операция разность множеств определяется как

- A)  $\{x \mid x \in A \cup x \in B\}$
- **B**)  $\{x \mid x \in A \cap x \in B\}$
- C)  $\{x \mid x \in A \cap x \notin B\}$
- D)  $\{x \mid (x \in A \cap x \notin B) \cup (x \notin A \cap x \in B)\};$
- $E) \{x | x \notin A\}$

10 Ha рисунке изображены Эйлера, круги иллюстрирующие следующую операцию над множествами А и  $\overline{B}$ 

- A)  $A \cup B$ ; B)  $A \cap B$ : C)  $A \setminus B$ ;
- D)  $A\Delta B$ ;
- $E) \sim A$

11 Свойство операции над множествами, называемое дистрибутивностью записывается в виде

- A)  $A \cup A = A$ ;
- B)  $A \cup B = B \cup A$ ;
- C)  $A \cup (B \cup C) = (A \cup B) \cup C$ ;
- D)  $A \cap (B \cup C) = (A \cap B) \cup (A \cap C);$
- E)  $(A \cap B) \cup A = A$ ;

12 Какая логическая операция представлена в таблице истинности?

 $A***B$ B A

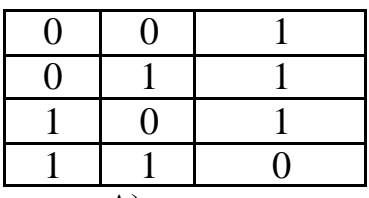

- А) дизъюнкция;
- В) конъюнкция;
- С) инверсия;
- D) эквивалентность;
- Е) штрих Шеффера

13 На рисунке изображено отображение  $f: X \rightarrow Y$ , которое является

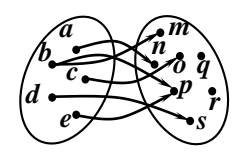

А) биекцией;

В) сюръекцией;

С) инъекцией;

D) не является функцией

Для какого из указанных значений Х истинно высказывание 14  $((X < 5) \lor (X > 5)) \rightarrow (X > 15)?$ 

- A)  $1$ ;
- $B)$  5;
- $C)$  10;
- D) 15

 $15<sup>15</sup>$ Укажите, какое логическое выражение равносильно выражению  $\overline{A} \vee \overline{(A \wedge B)} \vee (\overline{B} \wedge \overline{C})$ 

- A)  $\overline{A} \wedge \overline{B} \wedge \overline{C}$ ;
- B)  $\overline{A} \vee B \vee C$ ;
- C)  $\overline{A} \vee \overline{B}$ ;
- D)  $\overline{A} \vee \overline{C}$ .

Символом F обозначено одно из указанных ниже логических 16 выражений от трех аргументов: X, Y, Z. Дан фрагмент таблицы истинности выражения  $F$ :

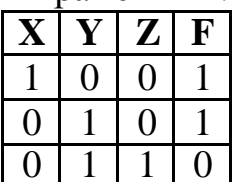

Какое выражение соответствует F?

- A)  $\overline{X} \vee Y \vee \overline{Z}$ ;
- B)  $X \wedge Y \wedge \overline{Z}$ ;
- C)  $X\vee \overline{Y}\vee \overline{Z}$ ;
- D)  $\overline{X} \wedge \overline{Y} \vee \overline{Z}$

17 Символом F обозначено одно из указанных ниже логических выражений от трех аргументов: Х, Ү, Z. Дан фрагмент таблицы истинности выражения Е.

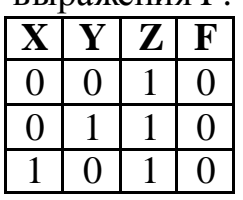

Какое выражение соответствует F?

- A)  $X \vee Y \wedge \overline{Z}$ ;
- B)  $X\vee \overline{Y}\vee \overline{Z}$ ;
- C)  $\overline{X} \wedge \overline{Y} \vee \overline{Z}$ ;
- D)  $\overline{X} \wedge \overline{Y} \wedge Z$

18 Операция симметричная разность множеств определяется как

- A)  $\{x \mid x \in A \cup x \in B\}$
- **B**)  $\{x \mid x \in A \cap x \in B\}$
- C)  $\{x \mid x \in A \cap x \notin B\}$
- D)  $\{x \mid (x \in A \cap x \notin B) \cup (x \notin A \cap x \in B)\};$
- $E) \{x | x \notin A\}$

19  $Ha$ рисунке изображены круги Эйлера, иллюстрирующие следующую операцию над множествами А и  $\overline{B}$ 

- A)  $A \cup B$ ;
- B)  $A \cap B$ :
- C)  $A \setminus B$ :
- D)  $A\Delta B$ :
- $E) \sim A$

20 Свойство операции над множествами, называемое ассоциативности записывается в виде

- A)  $A \cup A = A$ ;
- B)  $A \cup B = B \cup A$ ;
- C)  $A \cup (B \cup C) = (A \cup B) \cup C$ ;
- D)  $A \cap (B \cup C) = (A \cap B) \cup (A \cap C);$
- E)  $(A \cap B) \cup A = A$

21 Операция пересечение множеств определяется как

A)  $\{x \mid x \in A \cup x \in B\}$ 

- **B**)  $\{x \mid x \in A \cap x \in B\}$ C)  $\{x \mid x \in A \cap x \notin B\}$ D)  $\{x \mid (x \in A \cap x \notin B) \cup (x \notin A \cap x \in B)\};$
- $E) \{x | x \notin A\}$

22 Ha изображены рисунке круги Эйлера. иллюстрирующие следующую операцию над множествами А и  $\overline{B}$ 

- A)  $A \cup B$ ; B)  $A \cap B$ ;
- $C)$   $A \setminus B$ ;
- D)  $A\Delta B$ ;
- $E) \sim A$

23 Свойство операции над множествами, называемое коммутативностью, записывается в виде

- A)  $A \cup A = A$ ;
- B)  $A \cup B = B \cup A$ ;
- C)  $A \cup (B \cup C) = (A \cup B) \cup C$ ;
- D)  $A \cap (B \cup C) = (A \cap B) \cup (A \cap C);$
- E)  $(A \cap B) \cup A = A$

24 Какая логическая операция представлена в таблице истинности?

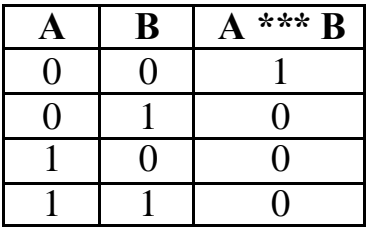

- А) дизъюнкция;
- В) конъюнкция;
- С) инверсия;
- D) эквивалентность;
- Е) стрелка Пирса

25 На рисунке изображено отображение  $f: X \rightarrow Y$ , которое является

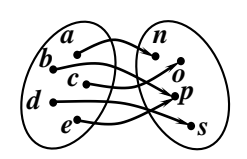

А) биекцией;

- В) сюръекцией;
- С) инъекцией;

D) не является функцией

26 Для какого из указанных значений Х истинно высказывание  $(X > 3) \wedge ((X > 4) \rightarrow (X > 2))$ ?

- $A)$  1:
- $B)$  2;
- $C)$  3:
- D)  $4$

27 Укажите, какое логическое выражение равносильно выражению  $\left(\overline{\overline{A}\vee B}\right)\vee\left(A\wedge C\right)$ 

- A)  $A \vee (\overline{B} \wedge C);$
- B)  $A \wedge (B \vee C)$ ;
- C)  $A \wedge (\overline{B} \vee C);$
- D)  $\overline{A} \vee (\overline{B} \vee C)$

Символом F обозначено одно из указанных ниже логических 28 выражений от трех аргументов: Х, Ү, Z. Дан фрагмент таблицы истинности выпажения  $F<sup>1</sup>$ 

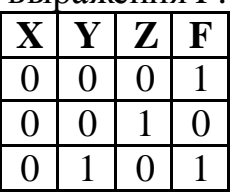

Какое выражение соответствует  $F$ ?

- A)  $X \vee Y \wedge Z$ :
- B)  $\overline{X} \vee \overline{Y} \vee Z$ ;
- C)  $\overline{X} \wedge Y \vee \overline{Z}$ ;
- D)  $X \wedge \overline{Y} \wedge \overline{Z}$

## Контрольные вопросы:

- $1<sub>1</sub>$ Когда в языке С# используются условные операторы?
- $2.$ Какие условные операторы существуют в языке С#?
- $3.$ Когда используется оператор if?
- $\overline{4}$ . Как в операторе if проверить сразу несколько условий?
- 5. Когда используется оператор switch?
- 6. Как осуществляется выход из оператора switch?
- 7. Когда в операторе switch выполняется ветвь default?

8. Какие служебные слова используются при записи условного оператора?

9. Какой тип может иметь выражение, стоящее за ключевым словом *switch*?

#### **Используемая литература**

1. Гниденко, И. Г. Технология разработки программного обеспечения : учеб. пособие для СПО / И. Г. Гниденко, Ф. Ф. Павлов, Д. Ю. Федоров. — М.: Издательство Юрайт, 2017.

2. Шарп Джон Ш26 Microsoft Visual C#. Подробное руководство. 8-е изд. — СПб.: Питер, 2017.

3. Васильев А.Н. Программирование на С# для начинающих. Основные сведения. – Москва: Эксмо, 2018.

4. Васильев А.Н. Программирование на С# для начинающих. Особенности языка. – Москва: Эксмо, 2019.

5. http://msdn.microsoft.com/ru-ru/library/67ef8sbd.aspx.